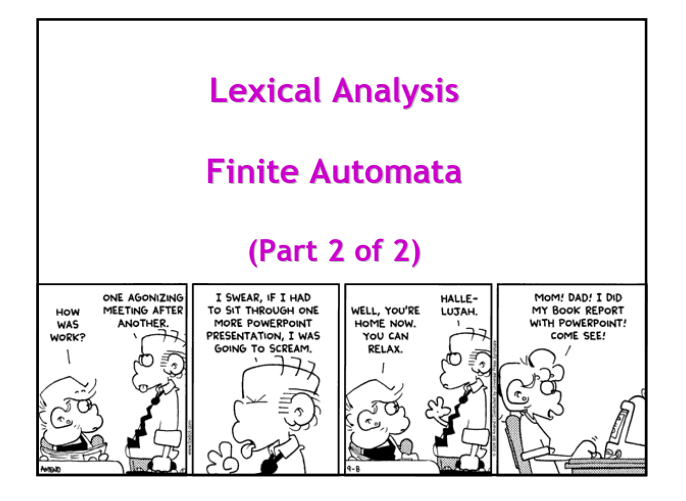

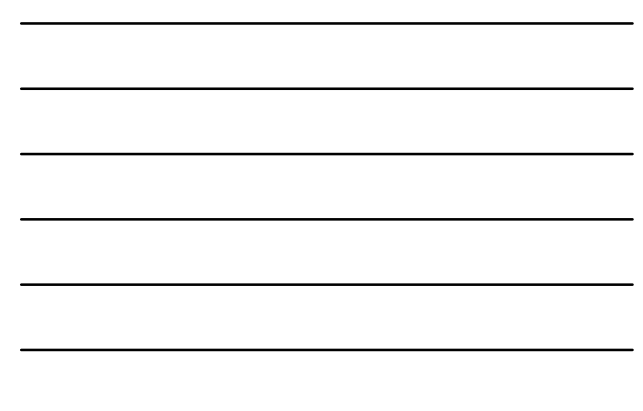

## Kinder, Gentler Nation

- In our post drop-deadline world …
- … things get easier.
- While we're here: reading quiz.

## Summary

#2

- Regular expressions provide a concise notation for string patterns
- Use in lexical analysis requires small extensions
	- To resolve ambiguities
	- To handle errors
- Good algorithms known (next)
	- Require only single pass over the input
	- Few operations per character (table lookup)

#### Finite Automata

• Regular expressions = specification

- Finite automata = implementation
- A finite automaton consists of
	- An input alphabet Σ
	- A set of states S
	- A start state n
	- A set of accepting states  $F \subseteq S$
	- A set of transitions state →input state

#### Finite Automata

#4

#5

• Transition

```
s_1 \rightarrow a s_2
```
- Is read In state  $s_1$  on input "a" go to state  $s_2$
- If end of input (or no transition possible)
	- If in accepting state ⇒ accept
	- Otherwise ⇒ reject

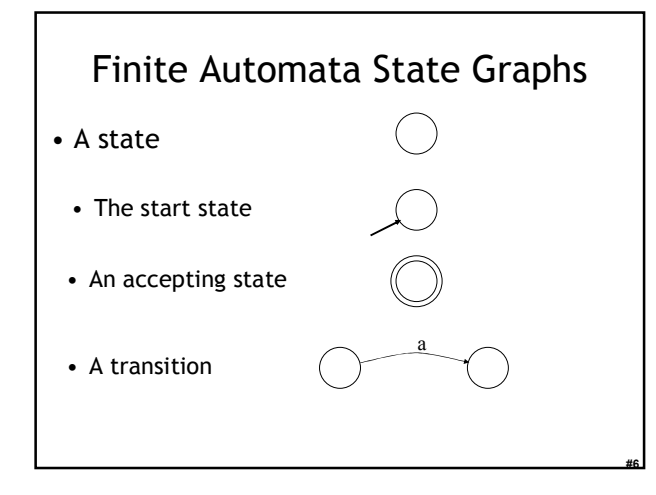

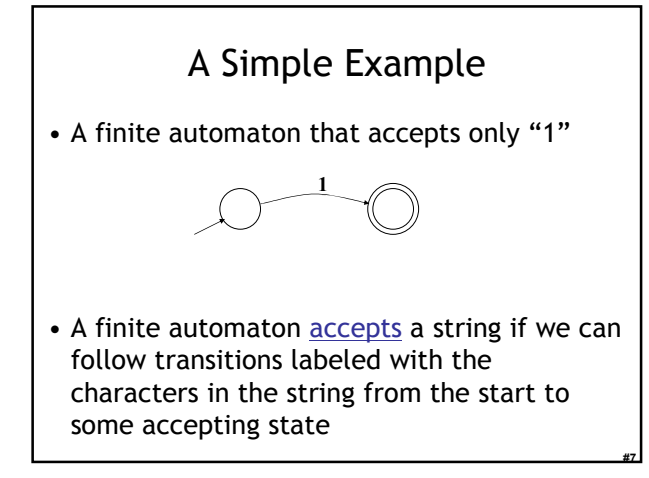

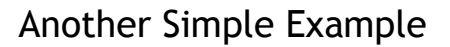

- A finite automaton accepting any number of 1's followed by a single 0
- Alphabet  $\Sigma = \{0,1\}$

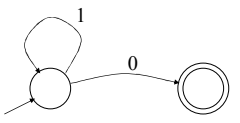

• Check that "1110" is accepted but "110..." is not

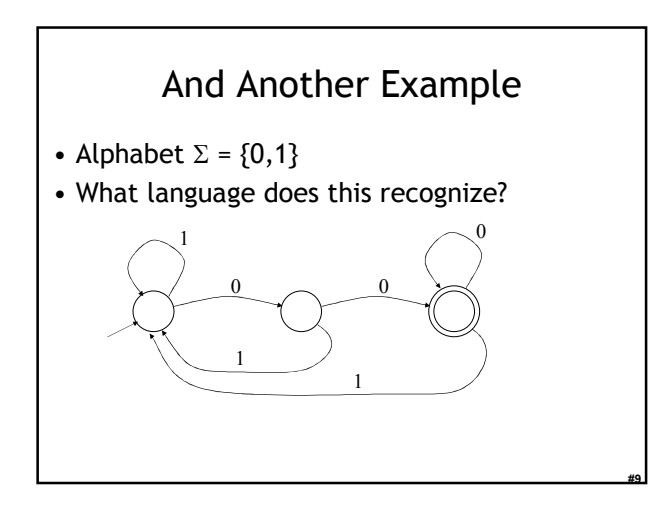

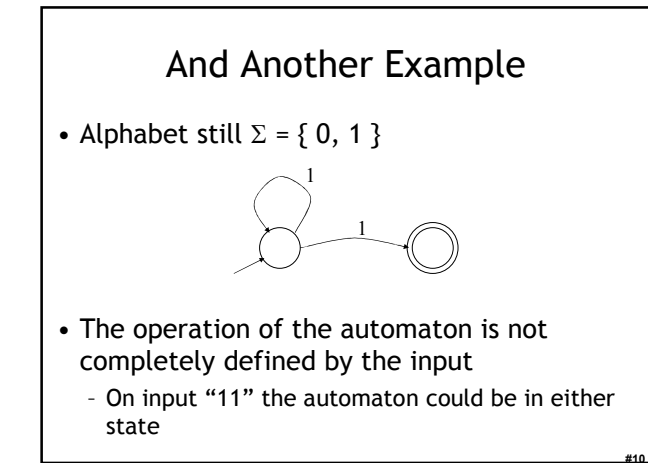

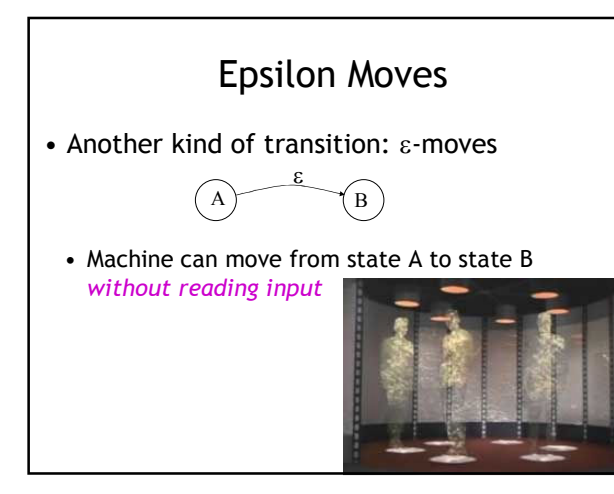

## Deterministic and Nondeterministic Automata

- Deterministic Finite Automata (DFA)
	- One transition per input per state
	- No ε-moves
- Nondeterministic Finite Automata (NFA)
	- Can have multiple transitions for one input in a given state

- Can have ε-moves
- Finite automata have finite memory
	- Need only to encode the current state

## Execution of Finite Automata

- A DFA can take only one path through the state graph
	- Completely determined by input
- NFAs can choose
	- Whether to make ε-moves
	- Which of multiple transitions for a single input to take

#13

#14

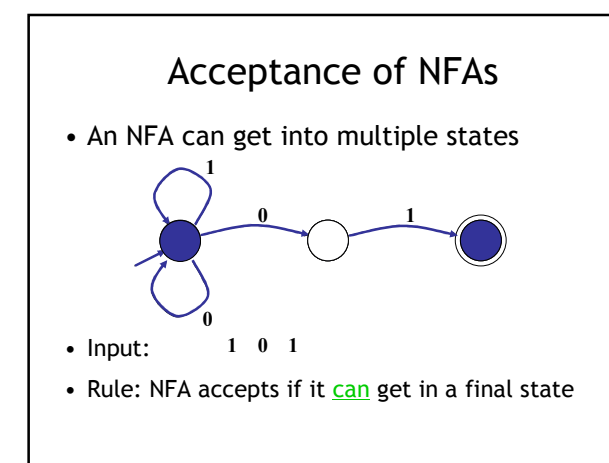

## NFA vs. DFA (1)

- NFAs and DFAs recognize the same set of languages (regular languages)
	- They have the same expressive power
- DFAs are easier to implement – There are no choices
	- to consider

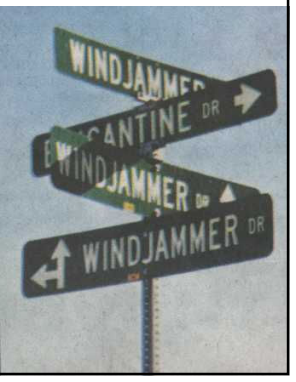

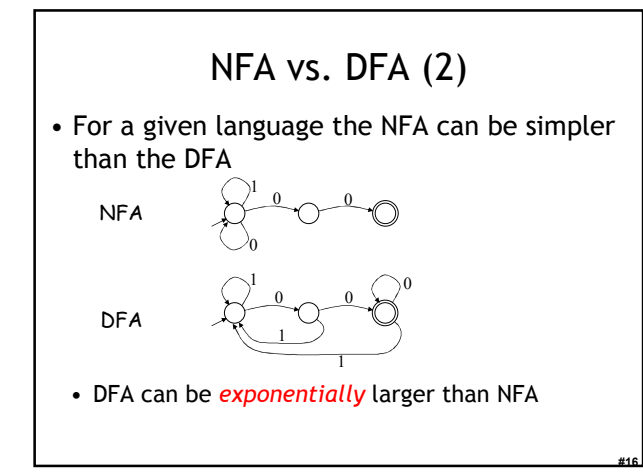

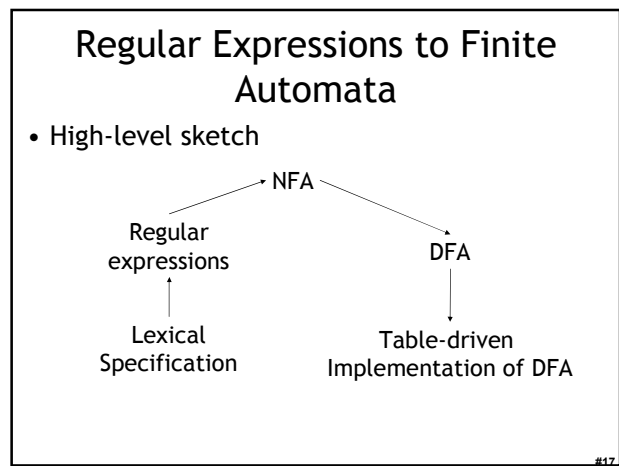

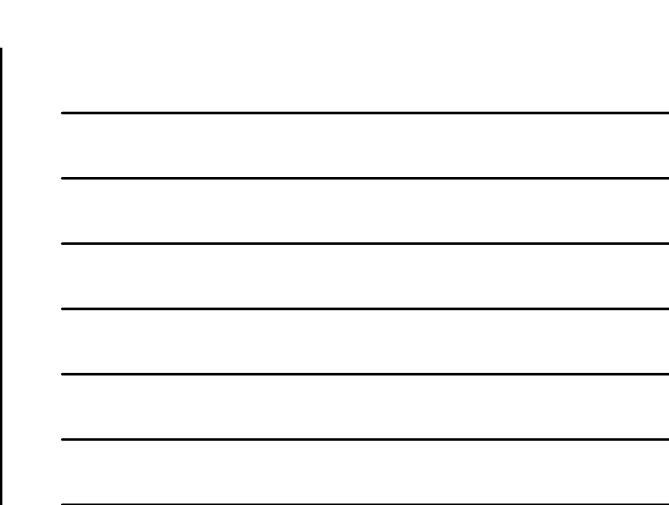

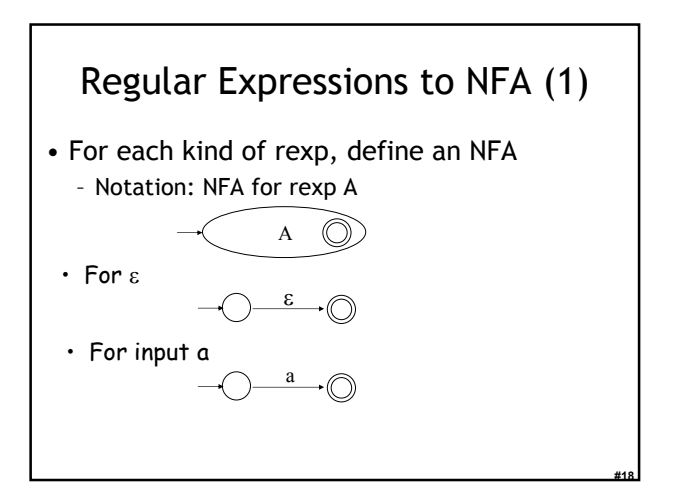

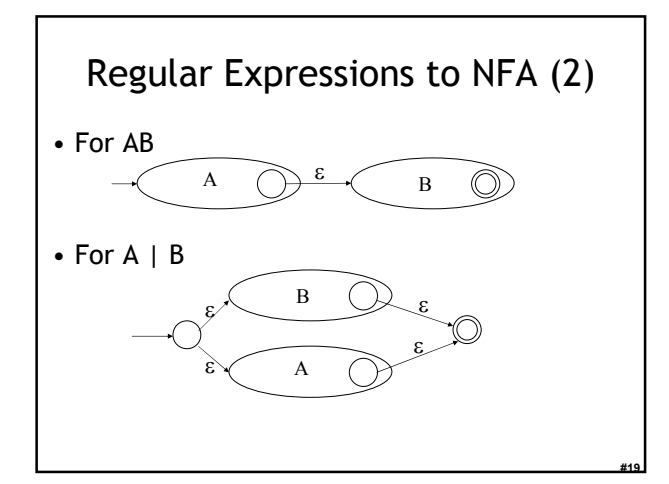

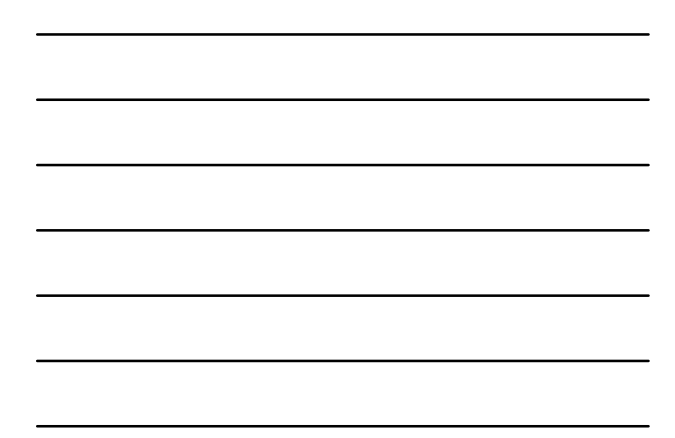

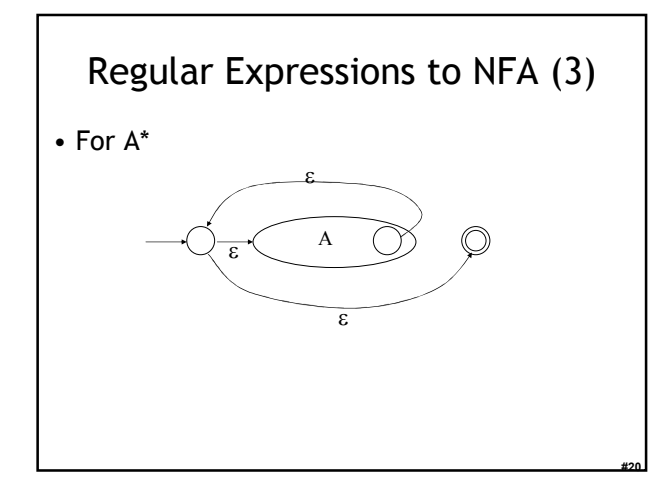

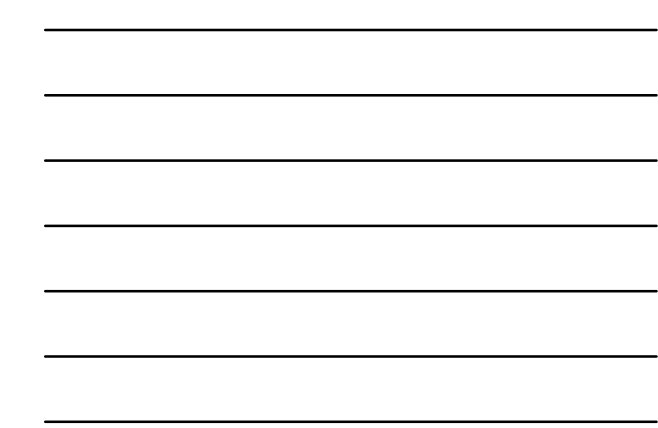

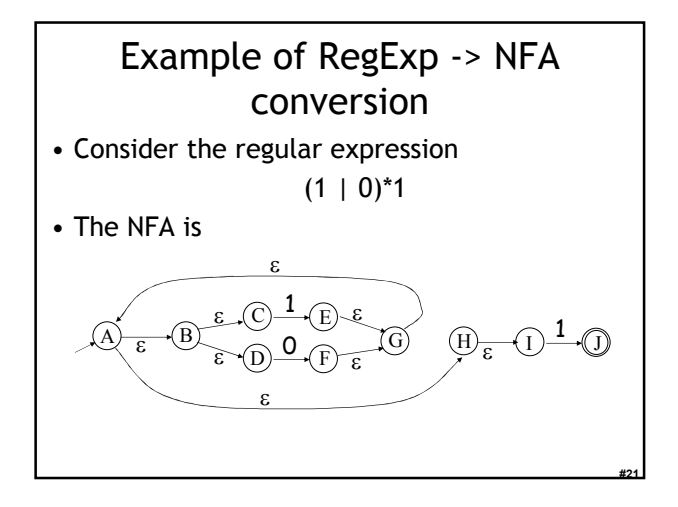

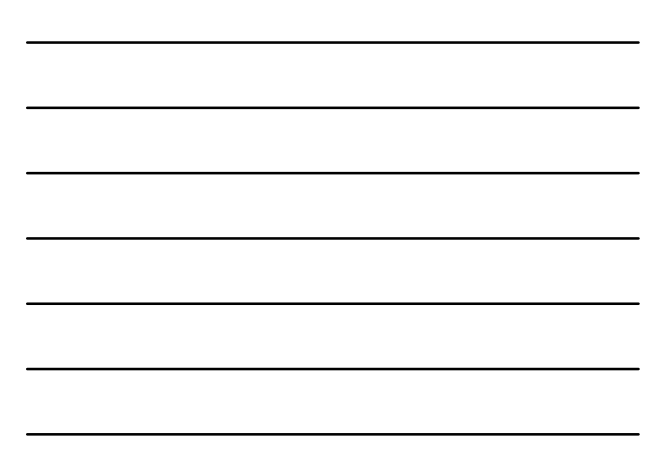

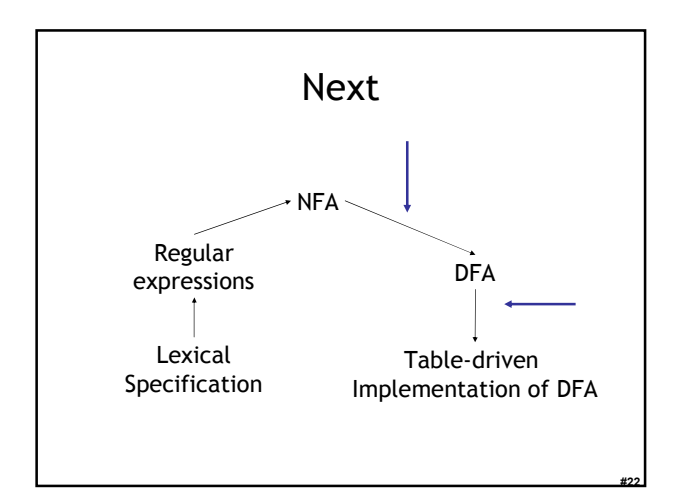

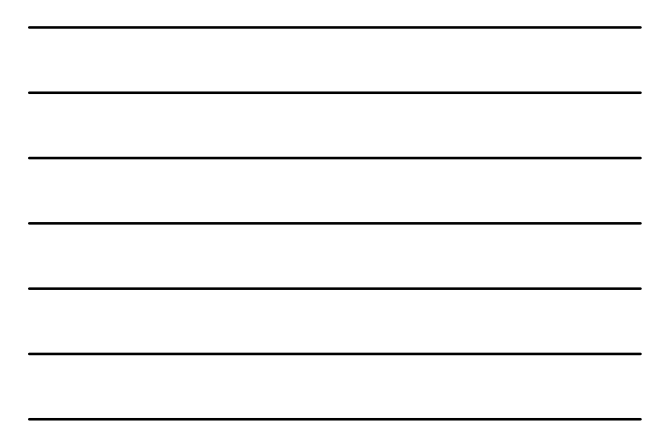

## NFA to DFA: The Trick

- Simulate the NFA
- Each state of DFA
	- = a non-empty subset of states of the NFA
- Start state
	- $=$  the set of NFA states reachable through  $\varepsilon$ -moves from NFA start state
- Add a transition  $S \rightarrow^a S'$  to DFA iff
	- S' is the set of NFA states reachable from the states in S after seeing the input a

#23

• considering ε-moves as well

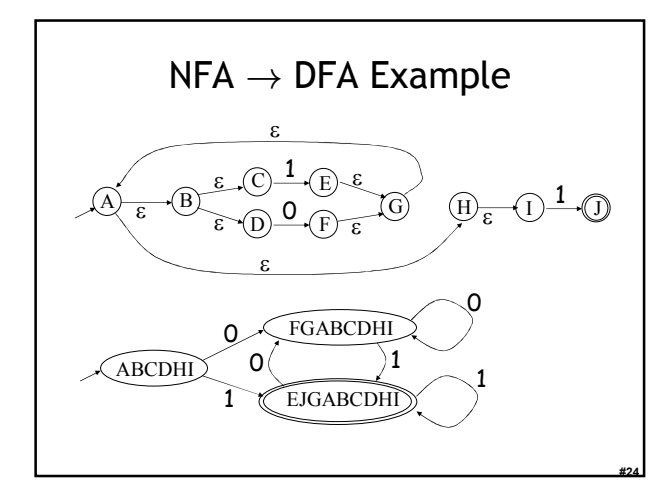

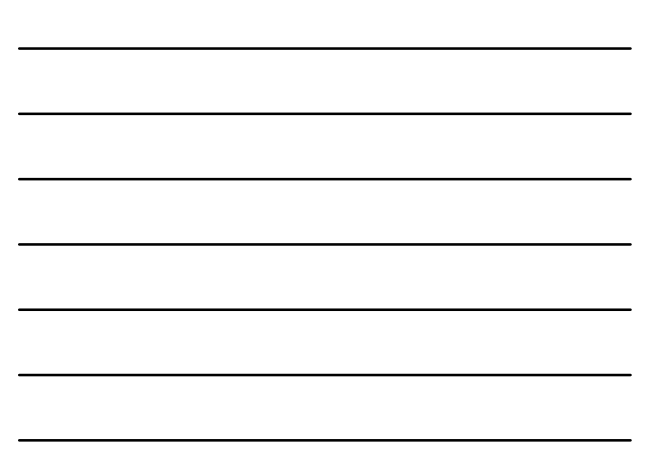

## $NFA \rightarrow DFA$ : Remark

- An NFA may be in many states at any time
- How many different states?
- If there are N states, the NFA must be in some subset of those N states
- How many non-empty subsets are there? -  $2^N - 1$  = finitely many

#25

#26

## Implementation

- A DFA can be implemented by a 2D table T
	- One dimension is "states"
	- Other dimension is "input symbols"
	- For every transition  $S_i \rightarrow^a S_k$  define T[i,a] = k
- DFA "execution"
	- If in state  $S_i$  and input a, read  $T[i,a]$  = k and skip to state  $S_k$
	- Very efficient

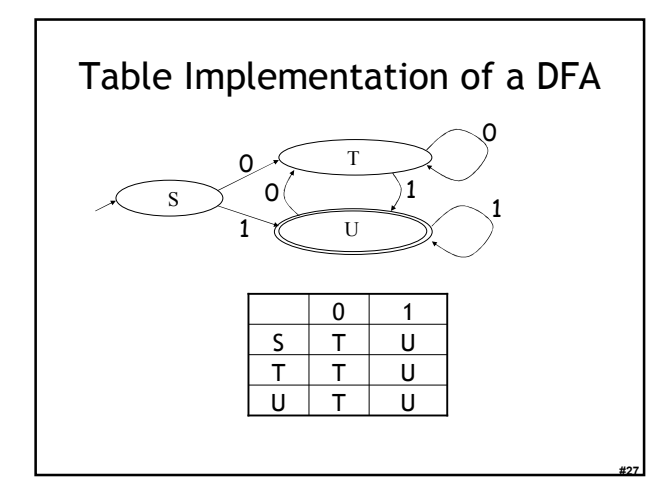

### Implementation (Cont.)

- NFA  $\rightarrow$  DFA conversion is at the heart of tools such as flex or ocamllex
- But, DFAs can be huge
- In practice, flex-like tools trade off speed for space in the choice of NFA and DFA representations

#28

#29

#30

# PA1: Lexical Analysis

- Correctness is job #1. - And job  $#2$  and  $#3!$
- Tips on building large systems:
	- Keep it simple
	- Design systems that can be tested
	- Don't optimize prematurely
	- It is easier to modify a working system than to get a system working

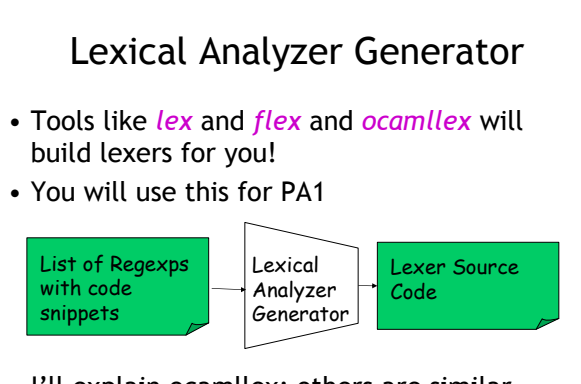

• I'll explain ocamllex; others are similar – See PA1 documentation

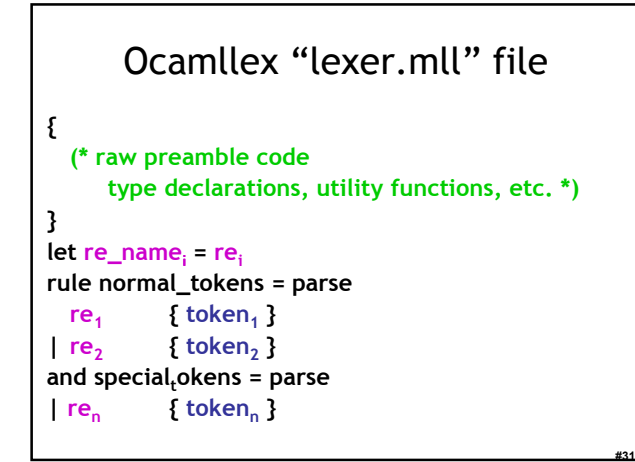

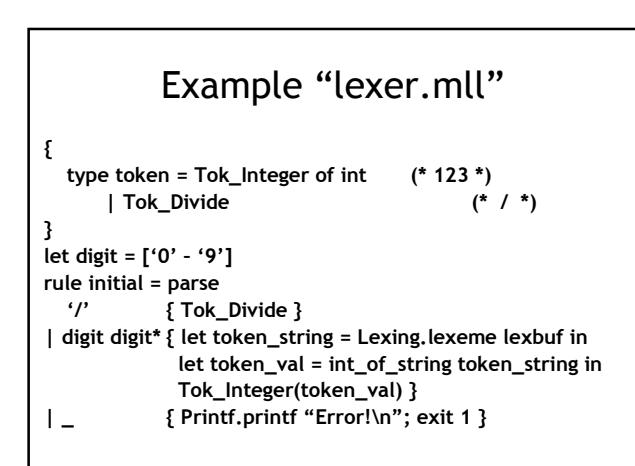

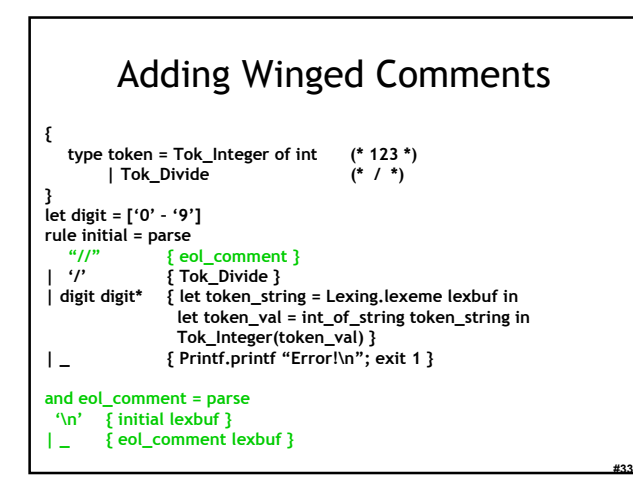

## Using Lexical Analyzer Generators

\$ ocamllex lexer.mll 45 states, 1083 transitions, table size 4602 bytes

(\* your main.ml file … \*) let file input = open in "file.cl" in let lexbuf = Lexing.from\_channel file\_input in let token = Lexer.initial lexbuf in match token with | Tok\_Divide -> printf "Divide Token!\n"

| Tok\_Integer(x) -> printf "Integer Token = %d\n" x

#34

#35

#36

## How Big Is PA1?

- The reference "lexer.mll" file is 88 lines
	- Perhaps another 20 lines to keep track of input line numbers
	- Perhaps another 20 lines to open the file and get a list of tokens
	- Then 65 lines to serialize the output
	- I'm sure it's possible to be smaller!
- Conclusion:
	- This isn't a code slog, it's about careful forethought and precision.

#### Homework

- Friday: PA1 due
- Next Tuesday: Chapters 2.3 2.3.2 – Optional Wikipedia article